# **Basic Course Information**

| Semester         | Winter 2018        | Instructor Name        | Andres David Martinez           |
|------------------|--------------------|------------------------|---------------------------------|
| Course Title & # | CIS 150            | Email                  | andres.martinez@imperial.edu    |
| CRN #            | 15211              | Webpage (optional)     |                                 |
| Room             | 801                | Office                 | 802c                            |
| Class Dates      | 1/2 – 2/2          | Office Hours           | Per Appointment                 |
| Class Days       | MTWRF              | Office Phone           | 760-355-6126                    |
|                  |                    | Cell/Text Phone        | 760-554-7949 (Include your name |
|                  |                    |                        | in text)                        |
| Class Times      | 12:30 pm – 2:40 pm | Office contact if      | Tisha Nelson                    |
|                  |                    | student will be out or |                                 |
| Units            | 3 units            | emergency              |                                 |

#### **Course Description**

This course provides an introduction to the process of creating vector graphics images using Adobe Illustrator, the industry standard vector graphics editor for graphics professionals. Adobe Illustrator is used for creating graphic design, typography, logos, and sharp-edged artistic illustration on the computer.

#### **Student Learning Outcomes**

Upon course completion, the successful student will have acquired new skills, knowledge, and or attitudes as demonstrated by being able to:

- 1. Utilize several Illustrator tools and skills learned throughout the course to produce a professional looking marketing advertisement. (ILO1)
- 2. Demonstrate the ability to produce point type and apply text effects. (ILO2)
- 3. Utilize the Pen and Pencil tools to create basic and complex shapes. (ILO3)

## **Course Objectives**

Upon satisfactory completion of the course, students will be able to:

- 1. Work efficiently in the Adobe Illustrator environment with various modes, panels, and settings.
- 2. Use the full range of shape drawing and freehand drawing tools to build illustrations.
- 3. Apply fill and stroke colors to objects created with the drawing tools.
- 4. Develop attractive illustrations using advanced selection, organization, and drawing tools.
- 5. Use the full range of transformation and distortion tools to accurately modify objects' shapes.
- 6. Draw accurate vector objects using the Pen tool and its associated features.
- 7. Use the various type tools, and apply wrap, flow, shape, and path modifications to typography.
- 8. Design an advertisement using appropriate typography, drawing tools, and a clipping mask to contain the art within a shape.
- 9. Align multiple objects with the Align panel and create complex shapes from simple objects with the Pathfinder panel and Shape Builder tool.
- 10. Design a logo using the appropriate tools and features covered throughout the course.

Adobe Systems Incorporated 2012. Adobe Illustrator CS6 Classroom in a Book Adobe Press ISBN: 978-0-321-82248-2.

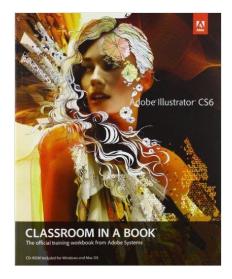

## **Course Requirements & Instructional Methods**

We will be using Canvas to submit assignments for this class. It is recommended you bring a USB thumb drive to class as well.

## Logging into Canvas

- a. Go to <u>https://www.imperial.edu/students/canvas/</u> and follow the login instructions to login.
- b. Once logged in, click on the course OR click on 'Courses' on the left menu and click on 'All Courses' to view your courses.
- c. Read the course syllabus.

It is recommended that you have access to a computer that has the Adobe Illustrator installed. This can be used to complete course work that is unfinished during regular course hours.

| Course Grading Based on Course Objectives |               |   |  |  |
|-------------------------------------------|---------------|---|--|--|
|                                           | Grading Scale |   |  |  |
| Assignments 50%                           | 90 –100%      | А |  |  |
| Attendance20%                             | 80- 89%       | В |  |  |
| Final Project                             | 70 – 79%      | С |  |  |
|                                           | 60 - 69%      | D |  |  |
|                                           | Below 60      | F |  |  |

#### Attendance

- A student who fails to attend the first meeting of a class or does not complete the first mandatory activity of an online class will be dropped by the instructor as of the first official meeting of that class. Should readmission be desired, the student's status will be the same as that of any other student who desires to add a class. It is the student's responsibility to drop or officially withdraw from the class. See General Catalog for details.
- Regular attendance in all classes is expected of all students. A student whose continuous, unexcused absences exceed the number of hours the class is scheduled to meet per week may be dropped. For online courses, students who fail to complete required activities for two consecutive weeks may be considered to have excessive absences and may be dropped.

• Absences attributed to the representation of the college at officially approved events (conferences, contests, and field trips) will be counted as 'excused' absences.

### **Classroom Etiquette**

- <u>Electronic Devices:</u> Cell phones and electronic devices must be turned off and put away during class unless otherwise directed by the instructor.
- <u>Food and Drink</u> are prohibited in all classrooms. Water bottles with lids/caps are the only exception. Additional restrictions will apply in labs. Please comply as directed.
- <u>Disruptive Students</u>: Students who disrupt or interfere with a class may be sent out of the room and told to meet with the Campus Disciplinary Officer before returning to continue with coursework. Disciplinary procedures will be followed as outlined in the General Catalog.
- <u>Children in the classroom</u>: Due to college rules and state laws, no one who is not enrolled in the class may attend, including children.

#### **Academic Honesty**

- <u>Plagiarism</u> is to take and present as one's own the writings or ideas of others, without citing the source. You should understand the concept of plagiarism and keep it in mind when taking exams and preparing written materials. If you do not understand how to correctly 'cite a source', you must ask for help.
- <u>Cheating</u> is defined as fraud, deceit, or dishonesty in an academic assignment or using or attempting to use materials, or assisting others in using materials, or assisting others in using materials, which are prohibited or inappropriate in the context of the academic assignment in question. Anyone caught cheating will receive a zero (0) on the exam or assignment and the instructor may report the incident to the Campus Disciplinary Officer, who may place related documentation in a file. Repeated acts of cheating may result in an F in the course and/or disciplinary action. Please refer to the General School Catalog for more information on academic dishonesty or other misconduct. Acts of cheating include, but are not limited to the following:
  - o plagiarism
  - o copying or attempting to copy from others during an examination or on an assignment;
  - o communicating test information with another person during an examination;
  - $\circ$   $\;$  allowing others to do an assignment or portion of an assignment
  - o use of a commercial term paper service

## Additional Help – Discretionary Section and Language

- Canvas Support: Can be found online and/or at the Canvas Hotline: (877) 893-9853
- <u>Learning Labs</u>: There are several 'labs' on campus to assist you through the use of computers, tutors, or a combination. Please consult your college map for the Math Lab, Reading & Writing Lab, and Learning Services (library). Please speak to the instructor about labs unique to your specific program
- <u>Library Services</u>: There is more to our library than just books. You have access to tutors in the learning center, study rooms for small groups, and online access to a wealth of resources.

## **Disabled Student Programs and Services (DSPS)**

Any student with a documented disability who may need educational accommodations should notify the instructor or the Disabled Student Programs and Services (DSP&S) office as soon as possible. The DSP&S office is located in Building 2100, telephone 760-355-6313 if you feel you need to be evaluated for educational accommodations.

## **Student Counseling and Health Services**

Students have counseling and health services available, provided by the pre-paid Student Health Fee. We now also have a fulltime mental health counselor. For information visit the <u>Student Health Center Website</u>. The IVC Student Health Center is located in the Health Science building in Room 2109, telephone 760-355-6310.

## Student Rights and Responsibilities

Students have the right to experience a positive learning environment and due process. For further information regarding student rights and responsibilities please refer to the <u>IVC General Catalog</u> available online.

#### **Information Literacy**

Imperial Valley College is dedicated to help students skillfully discover, evaluate, and use information from all sources. Students can access tutorials at <u>http://www.imperial.edu/courses-and-programs/divisions/arts-and-letters/library-</u><u>department/info-lit-tutorials/</u>

## **Tentative Class Schedule**

| Week 1      | Assignment 1  |
|-------------|---------------|
| 1/2 - 1/5   | Lesson 1      |
| Week 2      | Assignment 2  |
| 1/8 – 1/12  | Lesson 2      |
| Week 3      | Assignment 3  |
| 1/16 – 1/19 | Lesson 3      |
| Week 4      | Assignment 4  |
| 1/22 – 1/26 | Lesson 4      |
| Week 5      | Final Project |
| 1/29 – 2/2  | Assignment 5  |
|             | Lesson 5      |

\*Schedule is tentative.